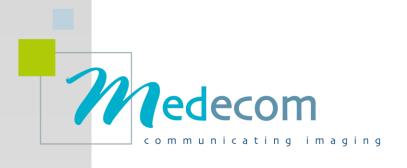

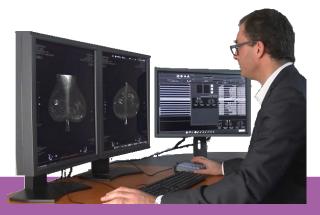

# Med Mammo

Multimodality Diagnostic Workstation

# **Features**

- ✓ Multimodality: Mammo Tomosynthesis MRI Radiology - Ultrasound, viewed on a single station
- ✓ **Vendor neutral**, independent from equipment manufacturers
- ✓ Access the Current & PRIOR studies for direct comparison
- ✓ **Customized hanging protocols** to fit users' habits
- ✓ Large set of dedicated tools : Quad Zoom, symmetrical magnifying glasses, panning, shutters, edge detection, invert video, image processing applications, measurement tools
- ✓ **Specific tomosynthesis assets :** Ruler to browse into slices, easy mark of interested slice for quick access or print
- ✓ Indexation of pathological images and export as JPEG/AVI available for presentation or creation of library of interesting case study
- ✓ 2D/3D CAD Support

# How does Med Mammo benefit your diagnosis?

Med Mammo is a premium diagnostic workstation which combines ease of use and high performances.

Med Mammo meets DICOM Standards, IHE and is a vendor neutral workstation optimizing the radiologists' workflow. Multiple exams can be viewed on a single workstation.

Med Mammo is part of a cost-effective solution for radiology centers offering space optimization, time management improvement and high patient's quality diagnosis.

# How is Med Mammo integrated in the workflow?

Developed to respond to DICOM & HL7 standards and thanks to the outstanding functionalities such as auto fetching, Push, Auto Push, Routing, Print and Burn. Med Mammo is set to communicate to all software within its environment.

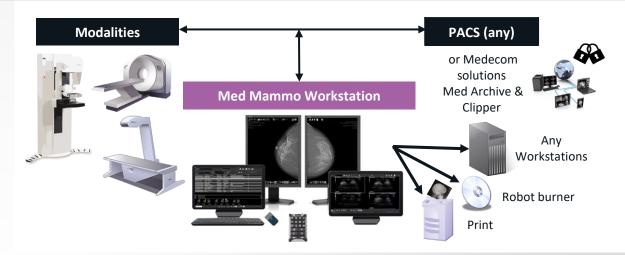

Multimodality Diagnostic Workstation

# **Workstation Display**

✓ User friendly and intuitive study manager

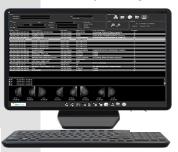

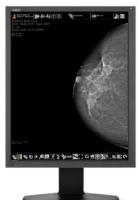

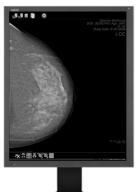

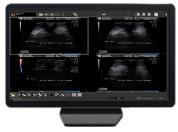

Customized **keypad** leads to easy navigation through the hanging protocols

✓ Shortcut mouse **clicks** give access to the most used tools right away

High quality medical grade 5MP monitors from any suppliers.

**US & MRI** additional studies on Color Monitor

# **Tomosynthesis module**

Med Mammo is designed to support any Breast Tomosynthesis exams, giving the opportunity to radiologists to visualize on one single workstation all exams related to the patient.

When tomosynthesis images are available, Med Mammo offers:

- **Icon display** to simply switch from mammography to tomosynthesis images
- Tomosynthesis ruler to browse frames of Tomosynthesis images.
- Easy set, control and view of the MIP display when navigating into Tomosynthesis images in order to be in the best configuration for micro calcification detection.
- **Tool to select, save and push images** of interest at your fingertips.

## Multimodality

Depending of the visualized exam, dedicated tools are available to the user in order to ease the diagnosis process.

# Archiving system

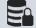

Medecom offers a secured archiving system: Med Archive with a capacity designed towards user needs.

The installation of Med Mammo & Med Archive ease the pre-fetching & auto-fetching processes.

Med Diag is included in Med Mammo

### **Recommended Hardware Configuration**

Operating System: Professional Windows 10 (64 bits)

#### Free Disk Space:

- 1 Gb for the software
- 2 Tb for images (storage expansion is an option)

#### Hardware characteristics:

- 16 Gb of RAM (with tomosynthesis option)
- OpenGL 3.1 compatible graphic card 2 Gb

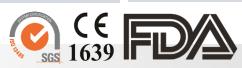